- 13 ISBN 9787113108038
- 10 ISBN 7113108032

出版时间:2010-3

页数:320

版权说明:本站所提供下载的PDF图书仅提供预览和简介以及在线试读,请支持正版图书。

## www.tushu000.com

windows XP and the Office 2007 word 2007 Excel 2007 DowerPoint 2007 DowerPoint 2007 Internet  $\Box$  The 2007  $\Box$ 

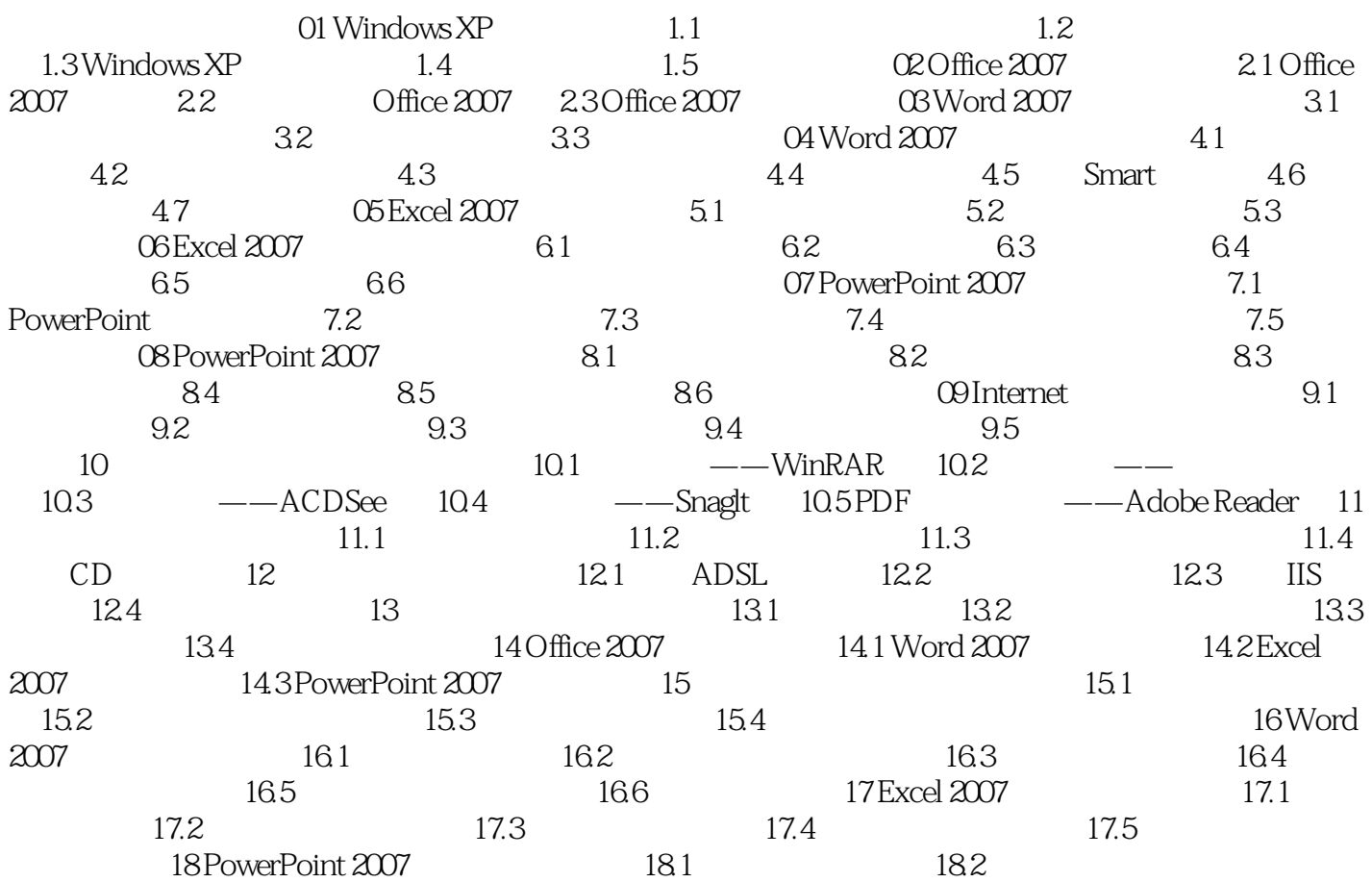

*Page 4*

本站所提供下载的PDF图书仅提供预览和简介,请支持正版图书。

:www.tushu000.com